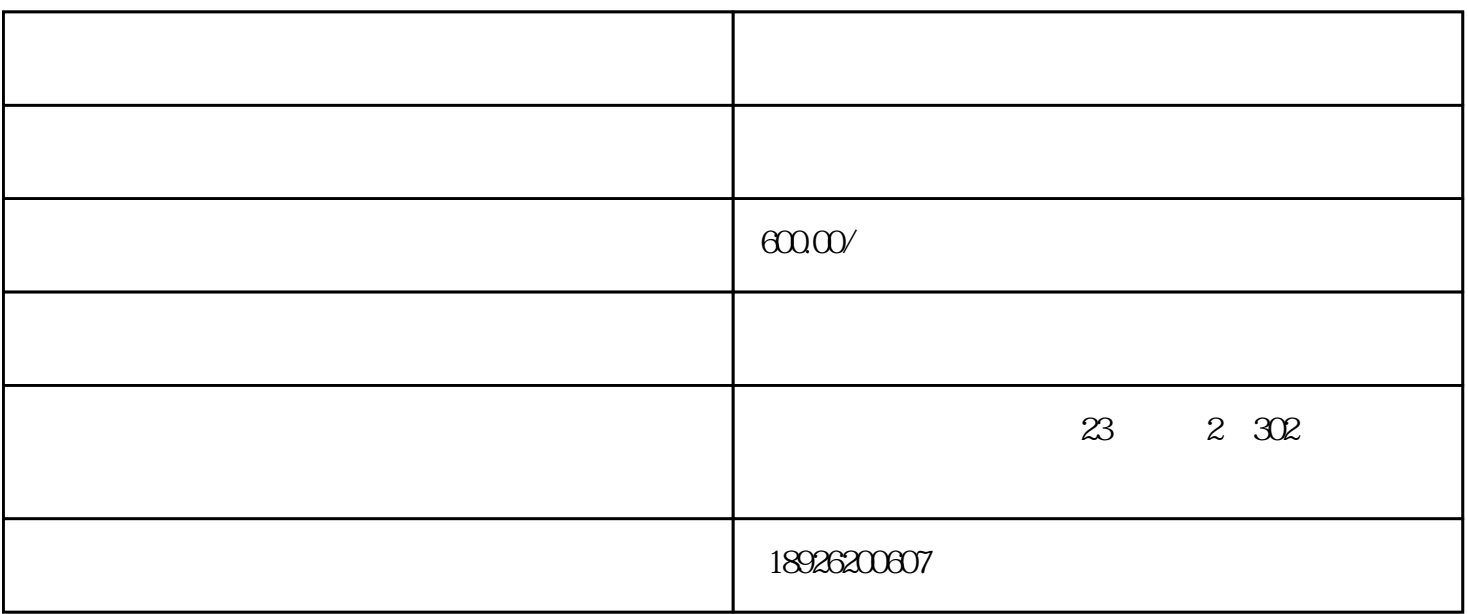

 $80,90$ 

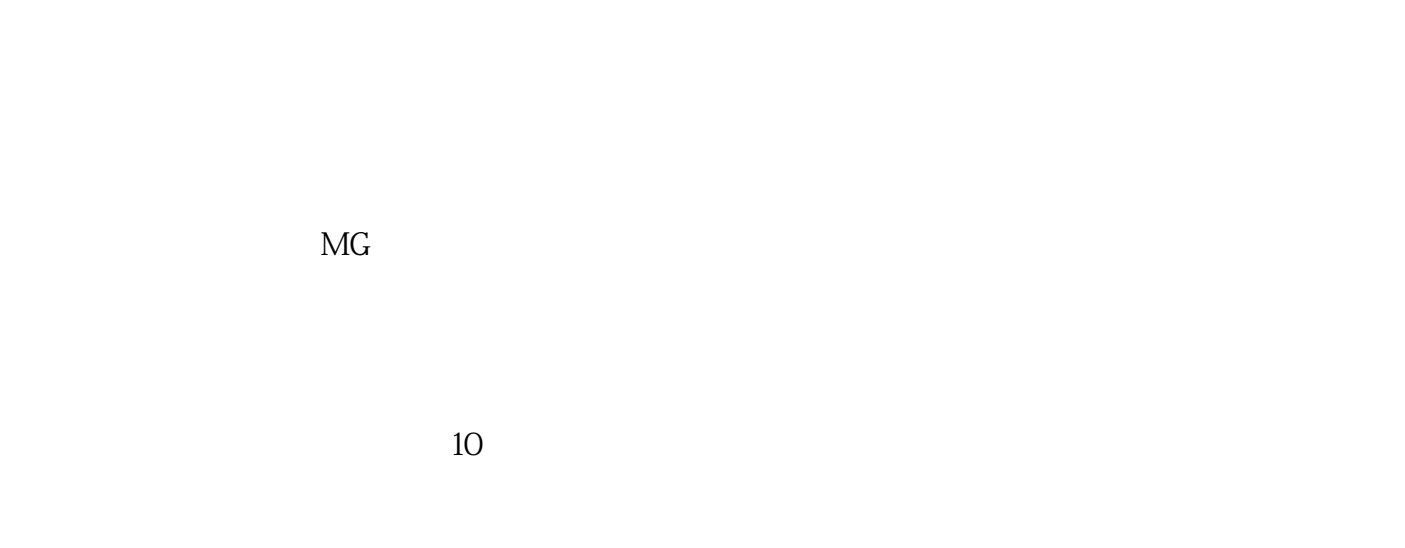

人为本的生存之道尊重人才、鼓励创新,全方位打造人文气息,策略先导-实效执行-

Flash

解决之道,定制式解决方案!

 $\mathbb F$ lash $\mathbb F$ lash  $\gamma$ 一处一处地更改吗?如果只是几处使用了这种字体,问题不大,但如果该字体使用得很多,工作量就太大 了,而且很容易遗漏。那么有没有更快捷的方法呢?一起来看看吧。其实方法也很简单,就是利用Flash中 Movie Explorer(  $)$ 

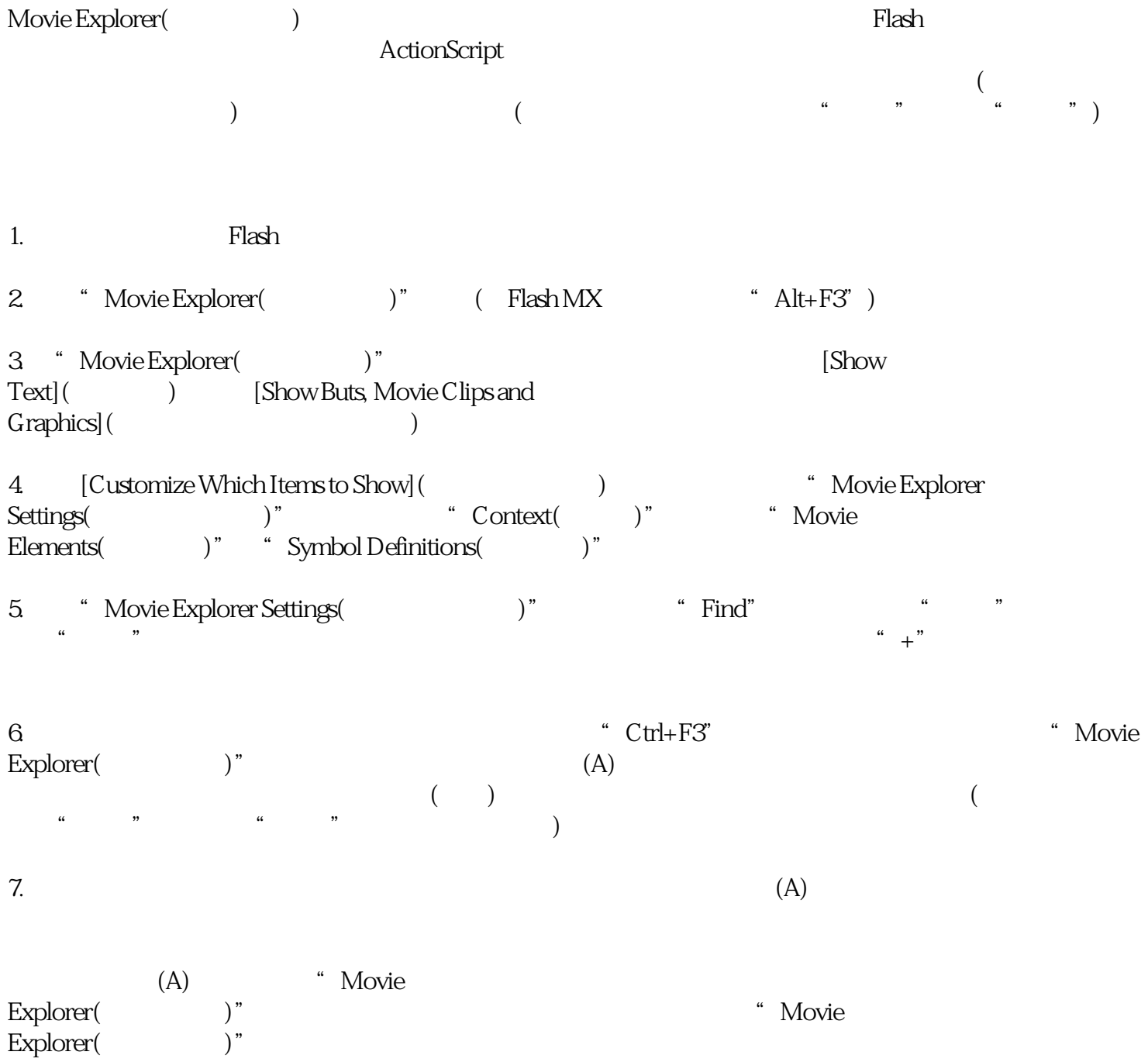

 $VCR$